# <span id="page-0-0"></span>Distributed Systems **Sockets**

#### Prof. Dr. Oliver Hahm

Frankfurt University of Applied Sciences Faculty 2: Computer Science and Engineering oliver.hahm@fb2.fra-uas.de <https://teaching.dahahm.de>

30.04.2024

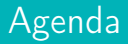

[File Descriptors and Sockets](#page-5-0)

#### [Socket API](#page-11-0)

Prof. Dr. Oliver Hahm – Distributed Systems – Sockets – SS 24 2/36

<span id="page-2-0"></span>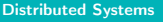

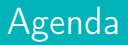

**2 [File Descriptors and Sockets](#page-5-0)** 

#### [Socket API](#page-11-0)

Prof. Dr. Oliver Hahm – Distributed Systems – Sockets – SS 24 3/36

## Towards a Standard Network API

Since about 1980 most of the operating systems possess (still often proprietary) a interface for network access in order to allow communication with peer systems.

#### Samples:

- Digital (DEC): VMS/OpenVMS  $\leftrightarrow$  DECnet
- Novel: Netware  $\leftrightarrow$  IPX/SPX
- IBM: MVS  $\leftrightarrow$  VTAM/SNA, VM  $\leftrightarrow$  IUCV
- Microsoft: Windows: ↔ NetBIOS

## Towards a Standard Network API

Since about 1980 most of the operating systems possess (still often proprietary) a interface for network access in order to allow communication with peer systems.

#### Samples:

- Digital (DEC): VMS/OpenVMS  $\leftrightarrow$  DECnet
- Novel: Netware  $\leftrightarrow$  IPX/SPX
- IBM: MVS  $\leftrightarrow$  VTAM/SNA, VM  $\leftrightarrow$  IUCV
- Microsoft: Windows: ↔ NetBIOS

This conflicts with goal of interoperability!

## <span id="page-5-0"></span>Agenda

#### **[Motivation](#page-2-0)**

[File Descriptors and Sockets](#page-5-0)

#### [Socket API](#page-11-0)

Prof. Dr. Oliver Hahm – Distributed Systems – Sockets – SS 24 5/36

## File Descriptors

- **The POSIX specification defines file access via file descriptors**
- This part of the API comprises (among others) functions to open(), close(), write() to, and read() from files
- Upon calling open() the OS adds an entry in the process' table of open file descriptors and return the corresponding index
- Per default each process possess three commonly used and distinct file descriptors
	- 0 STDIN: Standard input
	- 1 STDOUT: Standard output
	- 2 STDERR: Standard error

## Unix Sockets

. . .

Sockets are part of the TCP/IP protocol family and have been introduced to Unix with BSD 4.2 in 1982 ( $\rightarrow$  Berkeley Sockets).

- A socket is a communication endpoint
- It can be identified by the pair (IP address, Port number)
- In order two communicate, two sockets are required to be present on
	- $\blacksquare$  different computing nodes  $\rightarrow$  Internet Sockets or
	- the same node  $\rightarrow$  Domain Sockets (realized as a special file)
- A socket is represented as a *file descriptor* in the UNIX world

## Sockets as Standardized Communication Endpoints

Sockets can be created and released from a process, and allow a bi-directional exchange of information among the peers.

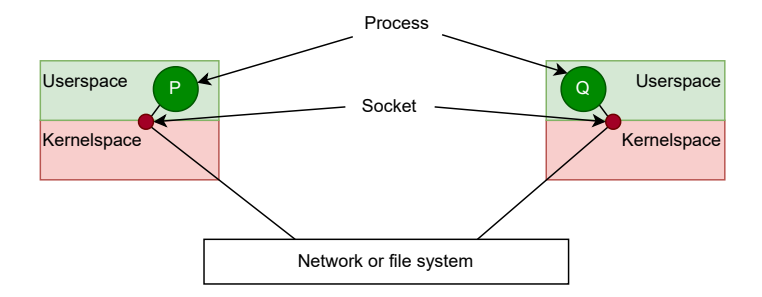

### Pipes and Sockets

Sockets and Unix Pipes are pretty much comparable from a usage point of view:

- $\blacksquare$  Pipes use a handle on a file descriptor to exchange messages,
- Sockets use a handle for a network connection

```
Reading from a Unix Pipe
int read fd ( v o i d ) \{int \overline{f}d :
      char buf [8192];
      ssize t nread;
      while (( \text{nread} = \text{read} (\text{fd} , \text{buf} , \text{size} \text{of} (\text{buf}))) > 0){ . . . }
}
```

```
Writing to an Internet Sockets
int tcp write (void) \{int s;
    char buf [8192]:
    ssize t nwritten;
    s = socket (AF INET, SOCK STREAM, 0) ;
    . . .
    while (( nwritten = write(s, buf, sizeof(buf)) > 0)
    { . . . }
}
```
### Domain Sockets

Unlike a pipe a socket provides a bi-directional connection between the communicating peers:

```
// Declaring a socket
\#include \ltsvs/tvpes.h>
#include <sys/sockets.h>
int sockets [2]:
int err socket;
err socket = socket pair (domain, type, protocol, sockets);
// Socket descriptors are stored in array sockets [2];
domain = AF UNIX; // AF INET used for Internet
type = SOCK<sup>-</sup>STREAM;<br>protocol = \overline{0}:
                           \frac{1}{\sqrt{2}} typical for TCP
```
Actually using a socket:

```
char buf [1024];
   Define DATA
read(sockets[1], but, 1024);write(sockets[2], DATA, sizeof(DATA));
```
 $\implies$  Socket files are typically created in /tmp

**Prof. Dr. Oliver Hahm – Distributed Systems – Sockets – SS 24 1002.** Prof. Dr. Oliver Hahm – Distributed Systems – Sockets – SS 24 10/36

<span id="page-11-0"></span>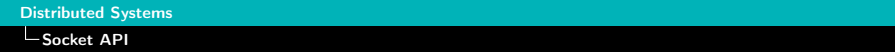

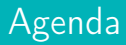

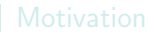

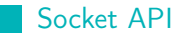

Prof. Dr. Oliver Hahm – Distributed Systems – Sockets – SS 24 111/36

## Network Programming with Sockets

- Goal: message-oriented IPC between application parts on remote hosts
- Introduced in BSD UNIX 4.X in a C API
- Eventually became part of POSIX (Portable Operating System Interface)
- Today available for almost any OS (Windows, Linux, RIOT . . . ) in almost any programming language (Java, Python,  $C#$  ...)
- **The most commonly used interface for programming network** applications in  $\text{TCP/IP}$  environments
- Forms the foundation for all higher layer application layer protocols (like HTTP)
- Support client/server relationship between application components
- Java sockets represent BSD sockets as a set of classes

# Types of Sockets

#### Stream Sockets: (SOCK\_STREAM)

- Reliable communication (typically of a *byte stream*) between two endpoints
- Connection-oriented transport
- For Internet domain sockets TCP is the default protocol
- Datagram Sockets: (SOCK\_DGRAM)
	- **E** Unreliable communication of single messages (best-effort delivery)
	- Connectionless datagram service
	- For Internet domain sockets UDP is the default protocol
- Raw Sockets: (SOCK\_RAW)
	- Allow access to underlying protocols like IP, ICMP ...
	- **Typically require superuser permissions**

# **Streams and Datagram Sockets**

Stream sockets realize a rendezvous between the client and the server by means of the following system primitives:

- Client: connect ();
- Server: accept();

 $\hookrightarrow$  Once accept(); has been issued, the server is in *blocking* I/O mode.

Datagram socket *primitives*:

- Client: sendto();
- Server: recfrom();

 $\leftrightarrow$  Messages are transmitted without the necessity of acknowledgments at the receiver side.

# Socket Calls

The Berkeley Socket family provide the communication over IPv4 (AF\_INET) and IPv6 (AF\_INET6) networks using the following calls:

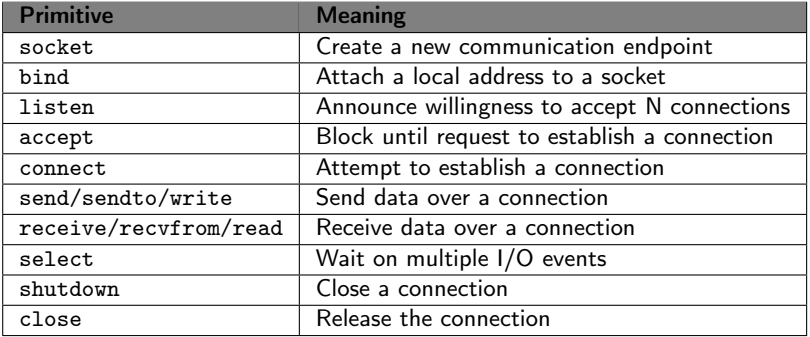

### Socket Datatypes

**Header files:** 

```
#include <sys/types.h>
#include <svs/socket.h>
```
**IP** address:

struct in\_addr { uint32\_t s\_addr ; };

Socket address (generic type, used in system calls):

```
struct sockaddr {
   u_short sa_family; // here AF_xxxx<br>char sa data[]: // tupe specifi
              sa\_data []; // type specific address
};
```
Socket address (Internet type):

```
struct sockaddr in {
   u_short sin_family; // here AF_INET, AF_INET6, or AF_UNIX<br>u_short sin_port; // Port Number (in network byte order
                                     // Port Number (in network byte order)
   struct in_addr sin_addr; // IP-Adresse (in network byte order)<br>char sin zero [8]: // unused
   char sin zero [8];
};
```
Cast:

```
struct sockaddr_in my_addr ;
...
(struct sockaddr*) & my_addr ...
```
### Helper Functions: Address Conversion

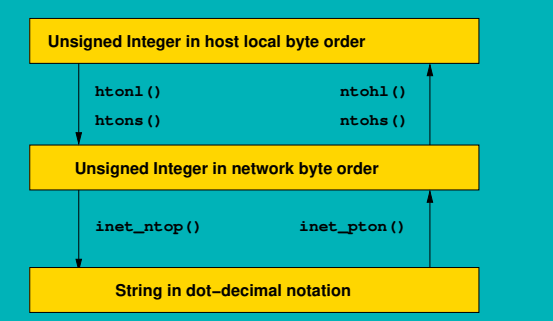

#### Functions defined in <sys/types.h> <netinet/in.h>

#### Functions defined in

<sys/types.h> <netinet/in.h> <arpa/inet.h>

htonl()/htons(): host to network long/short ntohl()/ntohs(): network to host long/short inet\_ntop(): network to presentation/printable inet\_pton(): presentation/printable to network

## Helper Function: Address Translation (getaddrinfo())

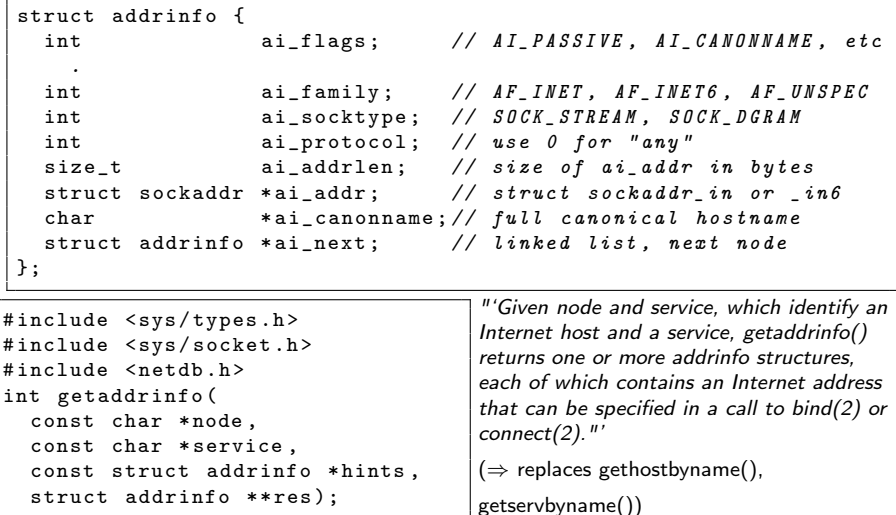

Prof. Dr. Oliver Hahm – Distributed Systems – Sockets – SS 24 18/36 18/36 18/36

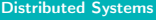

#### Example

```
int main (int argc, char * argv [])
{
    struct addrinfo hints ;
    struct addrinfo * result:
    int s;
...
    memset (& hints, 0, size of (struct addrinfo));
    hints.ai_family = AF_UNSPEC; // Allow IPv4 or IPv6hints . ai_socktype = SOCK_DGRAM ; // Datagram socket
    hints. ai_flags = AI_PASSIVE; // For wildcard IP address
    hints . ai_protocol = 0; // Any protocolhints.ai_canonname = NULL;
    hints. ai addr = NULL;
    hints.ai\_next = NULL;
    s = getaddrinfo(NULL, argv[1], k hints, kresult);if (s := 0) {
       fprintf (stderr, "getaddrinfo: \sqrt{k} \", gai_strerror(s));
      exit (EXIT_FAILURE) ;
    }
```
## More Helper Functions

gethostname() Get the name of current host gethostid() Get the unique ID of current host getsockopt() Retrieve the current parameters of a socket setsockopt() Set the parameters of a socket

## Simplified TCP Interaction

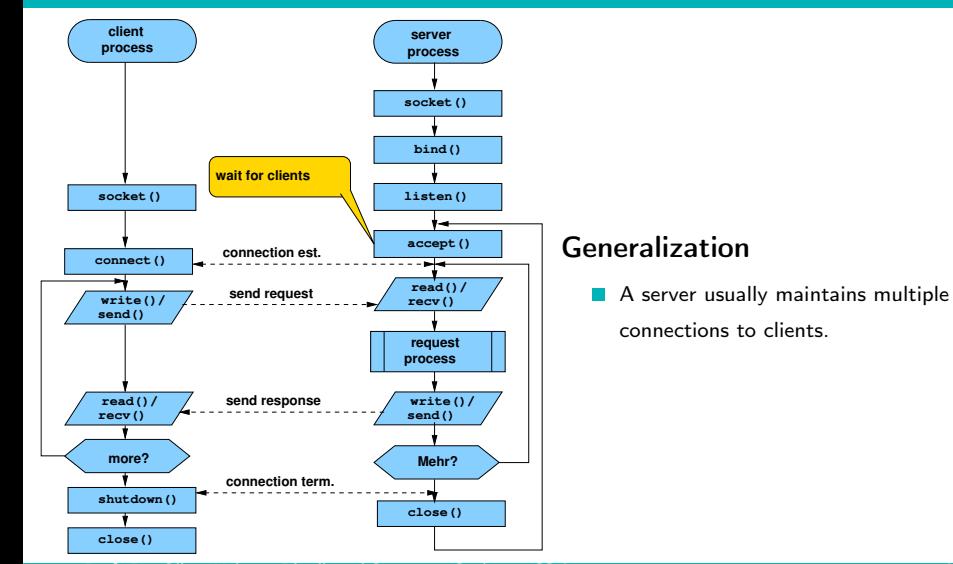

 $\overline{\phantom{a}}$ [Socket API](#page-11-0)

## Simplified UDP Interaction

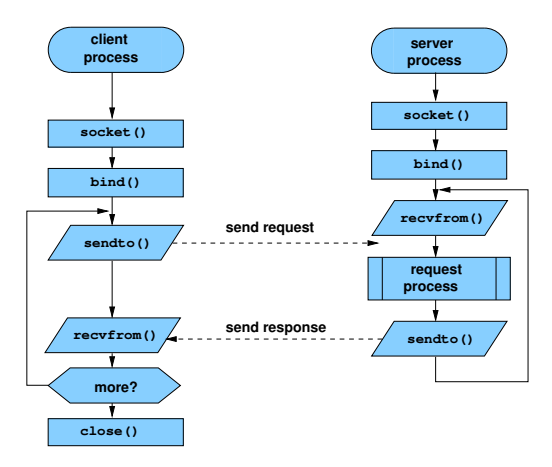

## socket()

#### Create a Socket

int socket(int family, int type, int protocol)

creates a socket for the Internet domain (family=AF\_INET) or UNIX domain (AF\_UNIX) of type stream socket (type=SOCK\_STREAM), datagram socket (SOCK\_DGRAM) or raw socket (SOCK\_RAW) to be used with the protocol protocol and returns a descript for the created socket. For protocol typically the value 0 is passed. In this case the default protocol for the specified domain and socket type is selected. For the Internet domain TCP is the default for a stream socket and UPD for a datagram socket. No socket address is assigned yet  $\rightarrow$  the socket is unbound.

## Example: sd1 = socket(AF\_INET, SOCK\_STREAM, 0) sd2 = socket(AF\_INET, SOCK\_DGRAM, 0)

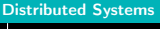

## bind()

 $-$ [Socket API](#page-11-0)

#### Binding of a Socket Address

int bind(int sd, struct sockaddr \*addr, int addrlen)

binds the socket to the address that has been passed in struct sockaddr. The type of the address depends on the domain of the socket. For Internet domain sockets this structure is struct sockaddr\_in, for Unix domain sockets a file name is passed. The socket is registered in the communication system. For clients of a connection-oriented communication this is not required.

#### Example:

 $rc = bind(sd, (struct \, sockaddr *) \, \&my\_addr, \,size(fmy\_addr))$ 

# listen()

#### Listen for Incoming Connection Requests

int listen(int sd, int qlength)

indicates that the socket sd is waiting for incoming connections. qlength is the maximum number of queued connection requests which have not yet been accepted ( $\rightarrow$  this is **not** the maximum number of possible clients.) Only required for the server site of connection-oriented communication.

#### Example:

 $rc = listen(sd, 5)$ 

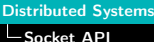

## accept()

#### Accept Incoming Connection Requests

int accept(int sd, struct sockaddr \*claddr, int \*addrlen)

blocks until a new connection request of a client is received on socket sd. Then a new socket is created and its descriptor is returned. Hence, a a new, private connection between client and server is created. The socket sd is available for further connection requests again. The identity of the client (i.e, its remote socket address) is stored into the passed struct claddr. Its length is set accordingly in addrlen.

Only required for the server site of connection-oriented communication.

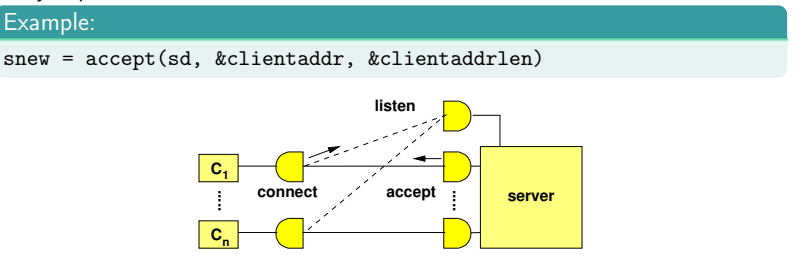

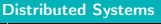

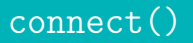

#### Connection Request

int connect(int sd, struct sockaddr \*saddr, int saddrlen)

active connection request for a client using its socket sd to a server. The server's address is passed in saddr along with the address' length as saddrlen.

Only required for the client site of connection-oriented communication.

#### Example:

```
rc = connect(sd, &saddr, sizeof(saddr))
```
## write()/send() und read()/recv()

#### Send

```
int write(int sd, char *buf, int len)
int send(int sd, char *buf, int len, int flag)
```
the call write is used in the same way as for file descriptors. The call send accepts an additional argument flag which can be used to set additional options. Receive

```
int read(int sd, char *buf, int nbytes)
int recv(int sd, char *buf, int nbytes, int flag)
```
the call read is used in the same way as for file descriptors. The call recv accepts an additional argument flag which can be used to set additional options.

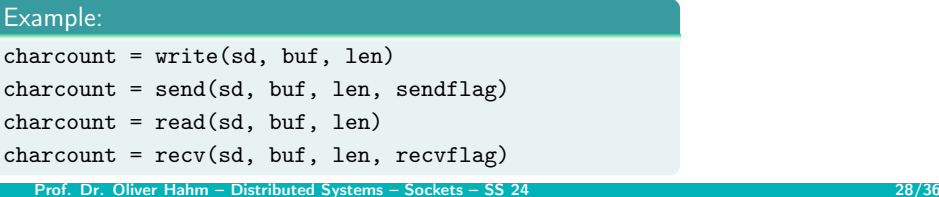

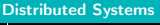

## shutdown()

#### Closing a Connection

int shutdown(int sd, int how)

Terminates a connection. The parameter how specify whether and how further transmission on this connection shall be handled.

The socket descriptor persists and has to be destroyed with a dedicated call to close().

Example:

 $rc =$  shutdown(sd, 2)

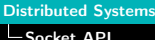

## select()

Wait for an I/O Event #include <sys/time.h> int select(int nfds, int \*readmask, int \*writemask, int \*exceptmask, struct timeval \*timeout)

allows the monitoring of multiple socket or file descriptors in a single process. The calling process blocks until a particular event (e.g., the descriptor becomes readable) occurs for one of the specified descriptors – or the given timeout expires. The maximum waiting time (timeout) may be limited or unlimited. The set of descriptors are passed via bitmasks. For this purpose some macro functions, e.g., FD\_SET, exist.

When the function returns the value of readmask has changed and contains the bitmask of these descriptors where the event has occurred. The return value indicates the number of these descriptors.

#### Example:

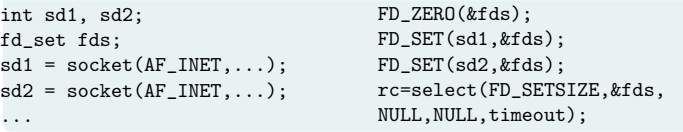

Prof. Dr. Oliver Hahm – Distributed Systems – Sockets – SS 24 30/36

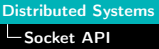

## Java Sockets

Provides an interface for the underlying BSD sockets via multiple interfaces and classes of the package java.net.

Addressing

- InetAddress with subclasses Inet4Address and Inet6Address
- SocketAddress with subclass InetSocketAddress

#### TCP Connections

- ServerSocket
- Socket
- For established connections: getInputStream()/getOutputStream()

#### Datagram communication via UDP

- DatagramPacket
- DatagramSocket MulticastSocket

## Server Sockets for Streams

For each configured IP address (IPv4/IPv6) of the server, the available ports (up to 64K) may be bound to exactly one server process.

- **Ports below 1024 are privileged ports and may only be used with** particular permissions (Unix root user).
- $\blacksquare$  The server processes *binds* to that port while providing a *passively* open communication socket.

Once the client is going to connect to  $IP_{Server}$ : Portserver, the socket is cloned (while a new copy of the server process is instantiated) and becomes active.

## Sockets in the Unix OS

The command 'netstat' gives an answer which IP and domain sockets are currently active:

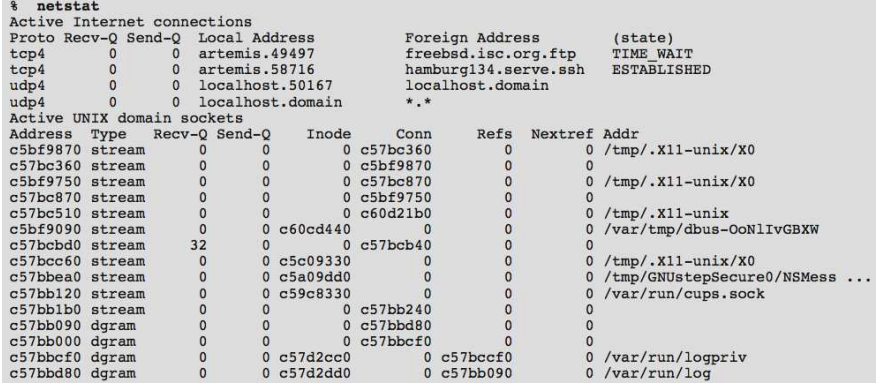

Figure: Output of netstat on a not very busy \*nix system

Prof. Dr. Oliver Hahm – Distributed Systems – Sockets – SS 24 333/36

## Internet versus Domain Sockets

#### Unix Domain Sockets

- Can only be used on the same node (requiring a context-switch only)
- $\blacksquare$  Same API like the IP sockets, however do not require . . .
	- any underlying communication protocol like TCP/IP
	- any calculation (and verification) of checksums
- The use the file system to maintain the name space
	- $\blacksquare$  The effective Unix *permissions* (rwx) are usable, in particular while creating the socket
	- $\Rightarrow$  Only those user (on the very same node) belonging to the respective user/group have permissions to use the sockets
	- Domain sockets inherit the permissions from the process owner

#### IP Sockets

- IP sockets realize network transparency (connectivity to a remote node).
- $\blacksquare$  May operate using TCP streams of UDP datagrams as communication protocol
	- $\rightarrow$  perhaps requiring the session overhead of the TCP service
- **IP** sockets via **localhost** 
	- Use the loopback interface of the operating system
	- $\blacksquare$  Behave in the same way, as usual IP sockets
- Require two context switches (at the client and the server side) to exchange the data.

### Alternatives to POSIX

#### **TLI and STREAMS**

- UNIX' Transport Layer Interface (TLI) was based on STREAMS, a framework for implementing, e.g., network protocols and IPC
- **TLI was developed mostly with OSI protocols in mind**
- Today only relevant for historical reasons

#### sock on RIOT

- **Designed for constrained devices, i.e., for example, no need for dynamic** memory allocation
- $\blacksquare$  Protocol specific interfaces for various network stacks
- Wrapper for POSIX sockets is implemented on top
- **Example 2** Currently provides interfaces for TCP, UDP, RAW IP, DNS, and DTLS

#### <span id="page-36-0"></span> $L_{\text{Summary}}$  $L_{\text{Summary}}$  $L_{\text{Summary}}$

Important takeaway messages of this chapter

- **n** In order to implement platform independent distributed applications a common communication API is required
- **The BSD Socket API became the de** facto standard for programming network applications
- This API consists of less than 20 functions to achieve a generic functionality

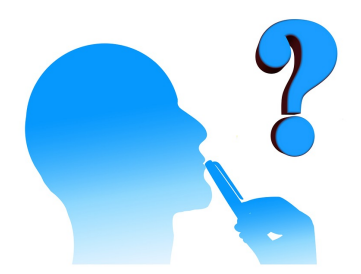